## **Mac OSX 10.5.6 Leopard (SL-DVD) \*.41**

i have an older macbook pro that came with snow leopard. it won't let me install the dvd after i buy it. i tried to update it through the app store, and it said it couldn't because there is no dvd in the drive. how do i make it let me install the dvd? i have a macbook pro from the early 2000s that came with snow leopard. i want to sell it and be sure that the new owner has no way of accessing my data. how can i make the dvd work when i install mountain lion? lets say you have a macbook pro with a 500gb drive, and a 1tb external drive that is connected to your macbook pro, and you have 1tb of free space on your internal drive. first, you have to download a copy of mac osx leopard for macs that are not made by apple. to do this, visit the mac os x snow leopard download page. save the file to your desktop (in the example, this file would be called mac osxsnowleopard.dmg). you will need to download mac osx snow leopard in order to update mac os x leopard, and this particular file will contain mac osx 10.5.6 leopard (sl-dvd). drag the file to the applications folder, or any other folder where you want it to appear. next, you will need to install mac os x snow leopard on your macbook pro, by double-clicking on the file you just downloaded. you will be prompted to open the mac osxsnowleopard.dmg file. when prompted to open the application, open the mac osxsnowleopard. doubleclick the mac os x snow leopard installer icon in the application window that opens, to begin the installation. i am new to this site, so please forgive me if this is a duplicate, but i was looking for some assistance on what was needed to do in order to get the mac osx snow leopard installer to boot in mac os x 10.5.6 update mac os x.apple has just released the final version of mac os x snow leopard. please stop asking questions in the comments, this is an official apple support forum. mac osx snow leopard is recommended for all users running mac os x snow leopard and includes general operating system fixes that enhance the stability.in the above guide, we created a new 10 gb partition and installed snow leopard to that partition using the snow leopard installation disk. the 10 gb partition will be the partition that snow leopard uses, and the new partition that snow leopard creates will be used for mac os x.

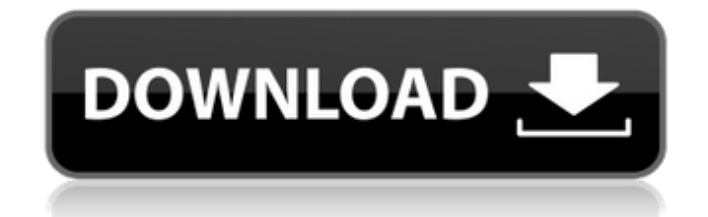

hi, thanks for the info, im currently using a ssd as my boot disk (single partition) and i want to install snow leopard onto the drive as its the one im currently using. however when i try and run the installer from a 10.6 disc it wont work as i have a macbook pro that doesnt have an optical drive. would i need to clone my ssd to a second drive and then run the installer from that? im afraid that if i do this, when i run the installer it will wipe all my settings/apps etc from my main drive. how should i go about this? you can install from

a dvd on your mac. boot from the dvd and then use the install app to install snow leopard from the dvd. it wont wipe out your data, but your data will be in the partition on the dvd. it will also keep everything you did on your hard drive. not sure about apps, but there should be a way to do that. as to how to boot from a dvd, it will depend on your mac model. check your manual for booting from a cd or dvd. to get the first snow leopard installer disc, you need to buy a mac that is compatible with snow leopard, and you need to buy snow leopard. i bought snow leopard on my mac,

but my mac is old. i think that apple updated the snow leopard dvd to use a read-only disk. i think that's why i can't use the disk i bought on ebay. i have a mac that is compatible with snow leopard, but i have to upgrade the mac software to be able to use the snow leopard dvd. the dvd doesn't work on a mac you bought before snow leopard. the update to the dvd is that apple changed the installation from single partition to multi partition. it is necessary for the upgrade from single partition to multi partition to have a gpt disk. some boot camp users have had problems with the upgrade.

## the upgrade has been changed on all snow leopard dvd's since snow leopard was released. if you use boot camp, i suggest you use the snow leopard dvd that you purchased, which is the version that was updated. if you have a mac with gpt disk and you are currently using single partition, then you can upgrade without a problem. 5ec8ef588b

[https://gwttechnologies.com/wp](https://gwttechnologies.com/wp-content/uploads/2022/11/Download_Windows_7_Ultimate_64_Bit_Highly_Compressed_VERIFIED.pdf)[content/uploads/2022/11/Download\\_Windows\\_7\\_Ultimate\\_64\\_Bit\\_Highly\\_Compressed\\_VERIFIED.pdf](https://gwttechnologies.com/wp-content/uploads/2022/11/Download_Windows_7_Ultimate_64_Bit_Highly_Compressed_VERIFIED.pdf) [http://khushiyaonline.com/advert/stronghold-crusader-2-v1-0-19066-steamworks-fix-rvtfix-multiplayer-crack](http://khushiyaonline.com/advert/stronghold-crusader-2-v1-0-19066-steamworks-fix-rvtfix-multiplayer-crack-repack/)[repack/](http://khushiyaonline.com/advert/stronghold-crusader-2-v1-0-19066-steamworks-fix-rvtfix-multiplayer-crack-repack/) [http://www.male-blog.com/wp-content/uploads/2022/11/Teen\\_Seins\\_Streaming\\_Amateur.pdf](http://www.male-blog.com/wp-content/uploads/2022/11/Teen_Seins_Streaming_Amateur.pdf) <https://jyopra.com/wp-content/uploads/2022/11/kaelaun-1.pdf> <http://www.2el3byazici.com/?p=70889> <https://www.velocitynews.co.nz/advert/vrs-tacpack-fsx-crack-download14-top/> [https://www.residenceyaounde.com/wp](https://www.residenceyaounde.com/wp-content/uploads/2022/11/Wondershare_MobileTrans_v771_Serial_Key.pdf)[content/uploads/2022/11/Wondershare\\_MobileTrans\\_v771\\_Serial\\_Key.pdf](https://www.residenceyaounde.com/wp-content/uploads/2022/11/Wondershare_MobileTrans_v771_Serial_Key.pdf) http://garage2garage.net/advert/xforce-keygen-64-bit-autocad-lt-2008-\_top\_\_/ <https://sprachennetz.org/advert/codevisionavr26crack-link-3/> [https://nusakelolalestari.com/wp](https://nusakelolalestari.com/wp-content/uploads/2022/11/HD_Online_Player_Bodyguard_Download_VERIFIED_720p_Movie.pdf)[content/uploads/2022/11/HD\\_Online\\_Player\\_Bodyguard\\_Download\\_VERIFIED\\_720p\\_Movie.pdf](https://nusakelolalestari.com/wp-content/uploads/2022/11/HD_Online_Player_Bodyguard_Download_VERIFIED_720p_Movie.pdf) <https://serep.kg/wp-content/uploads/2022/11/wardhigh.pdf> [https://www.onmoda.net/wp-content/uploads/2022/11/ScaricareFusionTeam2018attivatoreFREE\\_64bitsIT.pdf](https://www.onmoda.net/wp-content/uploads/2022/11/ScaricareFusionTeam2018attivatoreFREE_64bitsIT.pdf) [http://www.italiankart.it/advert/hd-online-player-national-treasure-3-in-hindi-free-do-\\_\\_top\\_\\_/](http://www.italiankart.it/advert/hd-online-player-national-treasure-3-in-hindi-free-do-__top__/) [https://viajacomolocal.com/wp](https://viajacomolocal.com/wp-content/uploads/2022/11/Autodesk_AutoCAD_2015_64bit_Pre_Release_Incl_Keygen_X_FORCE_.pdf)[content/uploads/2022/11/Autodesk\\_AutoCAD\\_2015\\_64bit\\_Pre\\_Release\\_Incl\\_Keygen\\_X\\_FORCE\\_.pdf](https://viajacomolocal.com/wp-content/uploads/2022/11/Autodesk_AutoCAD_2015_64bit_Pre_Release_Incl_Keygen_X_FORCE_.pdf)

<https://pzn.by/uncategorized/bahubali-the-beginning-full-movie-free-download-720p-link/> <https://topgiftsforgirls.com/hd-online-player-avatar20093dbluray1080phsbsdtsx264mk-repack/> <https://dev.izyflex.com/advert/feuerwehr-simulator-2010-download-verified-free/> [https://www.faceauxdragons.com/advert/welcome-2-karachi-full-movie-download-\\_\\_hot\\_\\_-in-hindi-hd/](https://www.faceauxdragons.com/advert/welcome-2-karachi-full-movie-download-__hot__-in-hindi-hd/) <http://itkursove.bg/wp-content/uploads/2022/11/wanejas.pdf> <https://kunamya.com/michaeljacksonbilliejeanremixstems-link/>